#### **D.M. d'algorithmique. Suites.**

Dans ce D.M. seuls les algorithmes en langage naturel seront évalués. Les traductions en Python permettront aux élèves de tester et valider leurs algorithmes écris en langage naturel, mais ne seront pas évalués.

On considère la suite  $(u_n)$  définie pour tout  $n \in \mathbb{N}$  par  $\begin{cases} u_0 = 0 \\ u_{n+1} = 0 \end{cases}$  $u_{n+1} = u_n^2 + n + 1$ 

I) Calcul d'un terme.

Ecrire en langage naturel, un algorithme permettant de calculer la valeur d'un terme en demandant au préalable son indice. Traduire votre algorithme en Python et le tester en vérifiant avec les 1<sup>ers</sup> termes calculés à la main.

```
Rendre votre copie au professeur pour l'évaluation de cette 1ère partie.
```
#### II) Calcul d'une somme.

Poursuivre votre travail sur la copie de la 1<sup>ère</sup> partie.

En complétant l'algorithme du corrigé de la 1<sup>ère</sup> partie, écrire un algorithme en langage naturel permettant de calculer la valeur d'un terme en demandant au préalable son indice, et calculant la somme de tous les termes jusqu'à celui calculé au préalable (y compris).

Traduire votre algorithme en Python et le tester.

### III) Recherche d'un seuil.

- 1. Montrer que la suite  $(u_n)$  diverge vers +∞.
- 2. En modifiant l'algorithme de la correction de la 1<sup>ère</sup> partie, écrire en langage naturel un algorithme permettant de savoir à partir de quel indice les termes de la suite dépassent une valeur qui aura été demandée.

Traduire votre algorithme en Python et le tester.

Il faut comprendre de quelle manière on calcule les termes de la suite. Pour cela, il faut calculer les premiers termes à la main et identifier clairement le procédé.

 $u_{n+1} = u_n^2 + n + 1$  $u_0 = 0$  $u_1 = u_0^2 + 0 + 1 = 0^2 + 0 + 1 = 1$  $u_2 = u_1^2 + 1 + 1 = 1^2 + 1 + 1 = 3$  $u_3 = u_2^3 + 2 + 1 = 3^2 + 2 + 1 = 12$  $u_4 = u_3^3 + 3 + 1 = 12^2 + 3 + 1 = 148$ même nombre - Ces valeurs varient de 0 à 3 quand on calcule les termes de  $u_1$  à  $u_4$ 

Algorithme en langage naturel Algorithme en Python

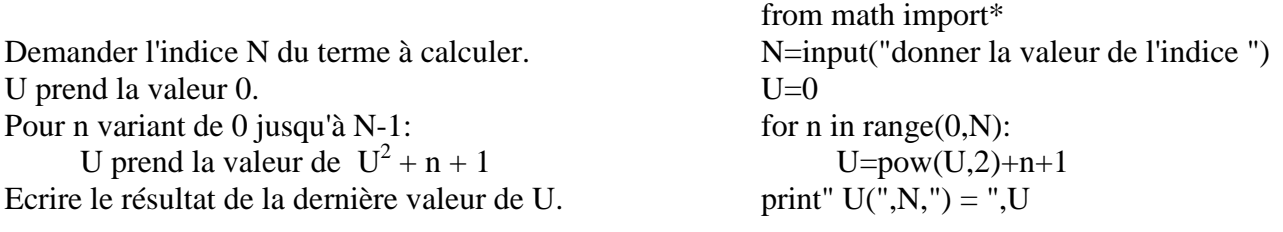

Les erreurs à éviter.

- **1.** Il faut distinguer l'indice du dernier terme à calculer et les indices successifs de tous les termes à calculer. En effet, l'indice du terme à calculer, est fixé par l'utilisateur et ne varie pas ensuite. Par contre les indices successifs des termes à calculer doivent être représentés par une variable qui prendra les valeurs successives 1; 2; 3; 4 … Il est donc préférable d'utiliser deux noms différents, par exemple N pour l'indice du dernier terme à calculer, et n pour les indices successifs de tous les termes à calculer.
- **2.** Dans la boucle écrire "U prend la valeur de  $U^2 + N + 1$ " au lieu de "U prend la valeur de  $U^2 + n + 1$ ". Il est recommandé d'utiliser un tableau pour comprendre ce qui est calculé. Si l'utilisateur a saisi 4 pour N.

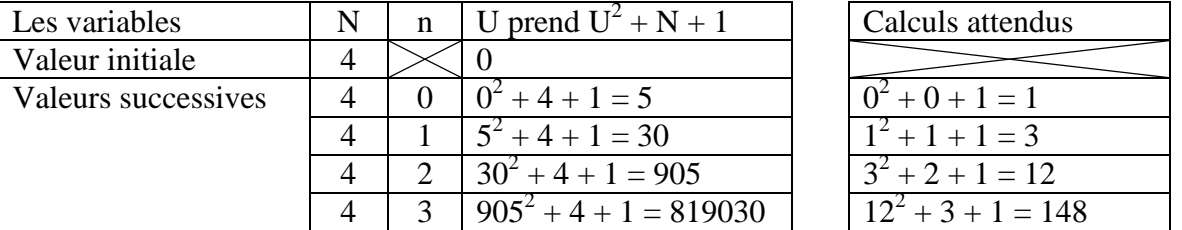

En comparant les colonnes des calculs effectués par l'algorithme faux avec ceux des calculs attendus, on s'aperçoit que les résultats sont incorrects, mais surtout on voit pourquoi. En effet la valeur soustrait est toujours à 4 alors qu'elle devrait varier de 0 à 3.

**3.** Dans la boucle écrire "Pour n variant de 1 jusqu'à N" au lieu de "Pour n variant de 0 jusqu'à N-1". Utilisons un tableau pour comprendre ce qui est calculé. Si l'utilisateur a saisi 4 pour N.

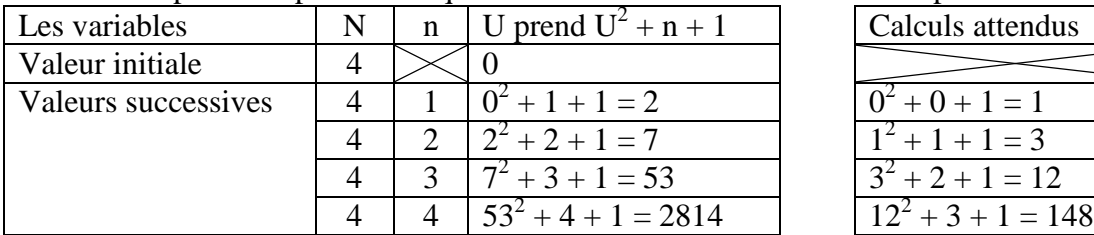

En comparant les colonnes des calculs effectués par l'algorithme faux avec ceux des calculs attendus, on s'aperçoit que les résultats sont incorrects, mais surtout on voit pourquoi. En effet la valeur soustrait varie de 1 à 4 alors qu'elle devrait varier de 0 à 3.

## **1 ère partie**

Algorithme en langage naturel Algorithme en Python

Demander l'indice N du terme à calculer. N=input("donner la valeur de l'indice ") U prend la valeur  $0.$  U=0 Pour n variant de 0 jusqu'à N-1: for n in range $(0,N)$ : U prend la valeur de  $U^2$ Ecrire le résultat de la dernière valeur de U. print"  $U(", N,") = ", U$ 

## **2 ème partie**

Algorithme en langage naturel Algorithme en Python

Demander l'indice N du terme à calculer. N=input("donner la valeur de l'indice") U prend la valeur  $0.$  U=0 **S** prend la valeur 0. **S**=0 Pour n variant de 0 jusqu'à N-1: for n in range $(0,N)$ : U prend la valeur de  $U^2$ **S prend la valeur de S+U S=S+U** Ecrire le résultat de la dernière valeur de U. print"  $U(", N,") = ", U$ **Ecrire le résultat de la dernière valeur de S. print" la somme = ",S**

from math import\*  $U = pow(U,2)+n+1$ 

from math import\*  $U = pow(U,2)+n+1$ 

# **3 ème partie**

- 1.  $\lim_{n \to \infty} (n + 1) = +\infty$  et comme  $u_n^2 \ge 0$  on en déduit que  $\lim_{n \to \infty} (u_n^2 + n + 1) = +\infty$ . Donc la suite  $(u_n)$  diverge vers +∞.
- 2. Algorithme en langage naturel Algorithme en Python

Demander l'indice N du terme à calculer. N=input("donner la valeur de l'indice ") **Demander la valeur V du seuil. V=input("donner la valeur du seuil ")** U prend la valeur  $0.$  U=0 **N prend la valeur 0. n=0** Pour n variant de  $\theta$  jusqu'à N-1:  $\theta$  for n in range $(0,N)$ : **Tant que U est inférieur ou égale à V: while U<=V:** U prend la valeur de  $U^2 + n + 1$ **n prend la valeur de n+1 n=n+1** Ecrire le résultat de la dernière valeur de U.  $\text{print}^* \text{ } U(\text{''},N,\text{''}) = \text{''}, U$ **Ecrire le résultat de la dernière valeur de n. print" a partir de l'indice ",n,"les termes** 

from math import\*  $U = pow(U,2)+n+1$ **depassent la valeur ",V**